## Umdenken erforderlich

## **TRGI bringt neues Nachweisverfahren zur Verbrennungsluftversorgung raumluftabhängiger Feuerstätten. Gebäudedichtheit fließt in die Berechnung ein**

**Bis in die 1990er-Jahre waren die Gebäudehüllen der Wohnhäuser in Deutschland, vor allem die Fenster, so undicht, dass die natürliche Lüftung genügte, um einen ausreichenden Luftwechsel zu erreichen. In Wohnungen mit durchschnittlicher Größe war die Verbrennungsluftversorgung raumluftabhängiger Feuerstätten deshalb meist unproblematisch. Infolge des Austausches der Fenster in Bestandsbauten und dichter Gebäudehüllen im Neubaubereich sieht das heute anders aus. In der TRGI wurde deshalb ein neues Verfahren zum Nachweis einer ausreichenden Verbrennungsluftversorgung entwickelt, welches wir nachfolgend vorstellen.** 

Das Neue an dem Verfahren ist, dass die Dichtheit der Gebäudehülle und die Höhe der Nutzungseinheit mit in die Berechnung einfließen. Das hat seinen Grund: Bislang wurde in der DVGW-TRGI ein 0,4-facher Luftwechsel vorausgesetzt. Damit ergab sich die einfache Berechnung, dass für 1 kW Nennleistung ein Raumvolumen von 4 m<sup>3</sup> genügt (4 m<sup>3</sup>/kW x 0,4/h ergeben 1,6 m<sup>3</sup>/h je kW). Der Luftwechsel in neuen Gebäuden oder in Gebäuden mit neuen Fenstern liegt aber weit unter 0,4.

## **Ermittlung des Luftvolumens durch Infiltration**

Bei Neubauten ist meist eine Messung der Dichtheit vorgeschrieben, bei bestehenden Gebäuden ist sie möglich. Liegt für die zu berechnende Nutzungseinheit ein solcher Messwert vor, fließt er in die Berechnung ein. In der überwiegenden Zahl der zu betrachtenden Nutzungseinheiten wird ein solcher Messwert nicht vorliegen. Dann wird mithilfe des Errichtungsjahres des Gebäudes, ggf. durchgeführten wesentlichen Änderungen an der Luftdurchlässigkeit der Gebäudehülle (wie z.B. Einbau neuer Fenster) und der Lüftungsart der Nutzungseinheit (freie Lüftung oder ventilatorgestützte Lüftung) aus einer Tabelle ein Auslegungswert für die Dichtheit entnommen.

Die Berechnungsformel für die Ermittlung des einströmenden Luftvolumenstromes durch Infiltration lautet:

 $q_{\textrm{\tiny{v,inf}}}$  =  $\,V_{\textrm{\tiny{R}}} \times f_{\textrm{\tiny{wirk,komp.}}} \times n_{\textrm{50}} \times 0,1857$  in  $\mathrm{m^3}\mathrm{/h}$ Formel [9-3] der TRGI

## Dabei bedeuten:

 $q_{v,inf}$  in den Raum einströmender Luftvolumenstrom durch Infiltration  $in m<sup>3</sup>/h$ 

- $V<sub>p</sub>$  Raumvolumen des Raumes mit Tür oder Fenster zum Freien (Verbrennungsluftraum) in  $m<sup>3</sup>$
- $f_{\text{wirk.komp.}}$  Korrekturfaktor für den wirksamen Infiltrationsluftanteil (aus Tabelle 9-1 der TRGI)
- $n_{50}$  Messwert des Luftwechsels bei 50 Pa in  $1/h$ . Liegt für  $n_{50}$  kein Messwert vor, ist der Auslegungswert aus Tabelle 9-2 auszuwählen

Aus dieser Formel kann die Formel zur Berechnung der Luftwechselrate n abgeleitet werden mit

 $n = f_{\text{wirk.komp.}} \times n_{50} \times 0,1857$  in 1/h Formel [9-4] der TRGI

Mit n kann der Luftvolumenstrom durch Infiltration je Verbrennungsluftraum ermittelt werden mit

 $q_{\text{vinf}} = V_{\text{R}} \times n$  in m<sup>3</sup>/h

Formel [9-5] der TRGI

Der Korrekturfaktor  $f_{\text{wirk,komo}}$  wird Tabelle 9-1 entnommen.

Beispiel: In einer Wohnung eines Mehrfamilienhauses (eingeschossige Nutzungseinheit) liegt ein  $n_{50}$ -Messwert (Ergebnis der Blower-Door-Messung) von 1,3 vor. Die Luftwechselrate errechnet sich nach Formel 9-4 wie folgt

 $n=f_{\rm{wirk,komp.}}\times n_{50}\times 0,1857$  in  $1/h$  $n = 0.7 \times 1.3 \times 0.1857 = 0.17/h$ 

Damit kann der durch Infiltration eintretende Luftvolumenstrom für jeden Verbrennungsluftraum mit Formel 9-5 ( $q_{\text{vinf}}$  $= V_p \times n$  in m<sup>3</sup>/h) errechnet werden. Z.B. Wohnzimmer Raumvolumen 60 m<sup>3</sup>  $x$  0.17/h = 10.2 m<sup>3</sup>/h.

Bei Nutzungseinheiten, für die kein gemessener  $n_{50}$ -Wert vorliegt, kann der einströmende Luftvolumenstrom durch Infiltration auf die gleiche Art errechnet, oder aber mithilfe von Tabelle 9-2 aus Tabelle 9-3 abgelesen werden.

Beispiel 2 aus TRGI – Anhang D.4:

In einer Wohnung (diese befindet sich auf einer Etage, ist also eine eingeschossige Nutzungseinheit) eines vor 2002 errichteten Mehrfamilienhauses wurden neue Fenster eingebaut. Es liegt kein gemessener  $n_{50}$ -Wert vor. Die Feuerstätte, ein Gas-Kombiwasserheizer mit einer Nennleistung von 23,3 kW – Gasgeräteart  $B_{11BS}$  ist im Bad mit einem Fenster (Raumvolumen 20 m<sup>3</sup>) installiert.

Die Wohnung hat insgesamt 5 Räume. Neben dem Bad gibt es noch 3 Räume mit Fenstern.

- Küche  $27 \text{ m}^3$
- Wohnzimmer 100 m³
- Schlafzimmer 36 m<sup>3</sup>

Alle Räume mit Fenstern gehen vom fensterlosen Flur ab.

Der Flur hat ein Raumvolumen von 12 m<sup>3</sup>. Die Badtür hat zur Erfüllung von Schutzziel 1 eine obere und untere Öffnung von je 150 cm². Alle anderen Innentüren haben dreiseitig umlaufende Dichtungen.

Tabelle 1: Tabelle 9-1 aus TRGI (Korrekturfaktor  $f_{\text{wirk,komo}}$  in Abhängigkeit von der Raumhöhe bei eingeschossiger Nutzungseinheit ca. 2,5 m, bei mehrgeschossiger Nutzungseinheit ca. 5 m).

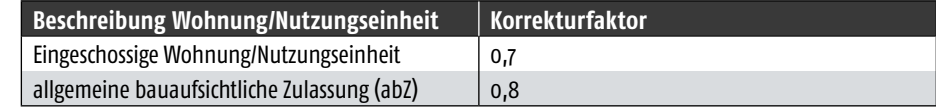

Aus Tabelle 9-2 können der  $n_{50}$ -Auslegungswert, der Haustyp und die errechnete Luftwechselrate dieser Wohnung entnommen werden.

Weiterführung Beispiel 2: Wie in Tabelle 9-2 markiert, beträgt der anzusetzende  $n_{50}$ -Auslegungswert 1,5. Zusammen mit dem Korrektorfaktor 0,7 ergibt dies den Haustyp 3 und eine errechneten Luftwechselrate von 0,19.

Für dieses Beispiel ist also die Spalte "Haustyp 3" in Tabelle 9-3 maßgebend. In dieser Spalte wird das Raumvolumen des jeweiligen Verbrennungsluftraumes gesucht. Wenn das Raumvolumen des Verbrennungsluftraumes nicht in der Spalte "Haustyp 3" vorhanden ist, wird das nächstkleinere Raumvolumen verwendet. In der Zeile dieses Raumvolumens geht man nach rechts und liest in der Spalte "Verbrennungsluftvolumenstrom durch Infiltration" den in den Verbrennungsluftraum eintretenden Luftvolumenstrom ab. Z.B. Bad Raumvolumen  $20 \text{ m}^3$ – gibt es bei Haustyp 3 nicht – also geht man zum nächstkleineren Raumvolumen 17 m<sup>3</sup>. In dieser Zeile geht man rechts und

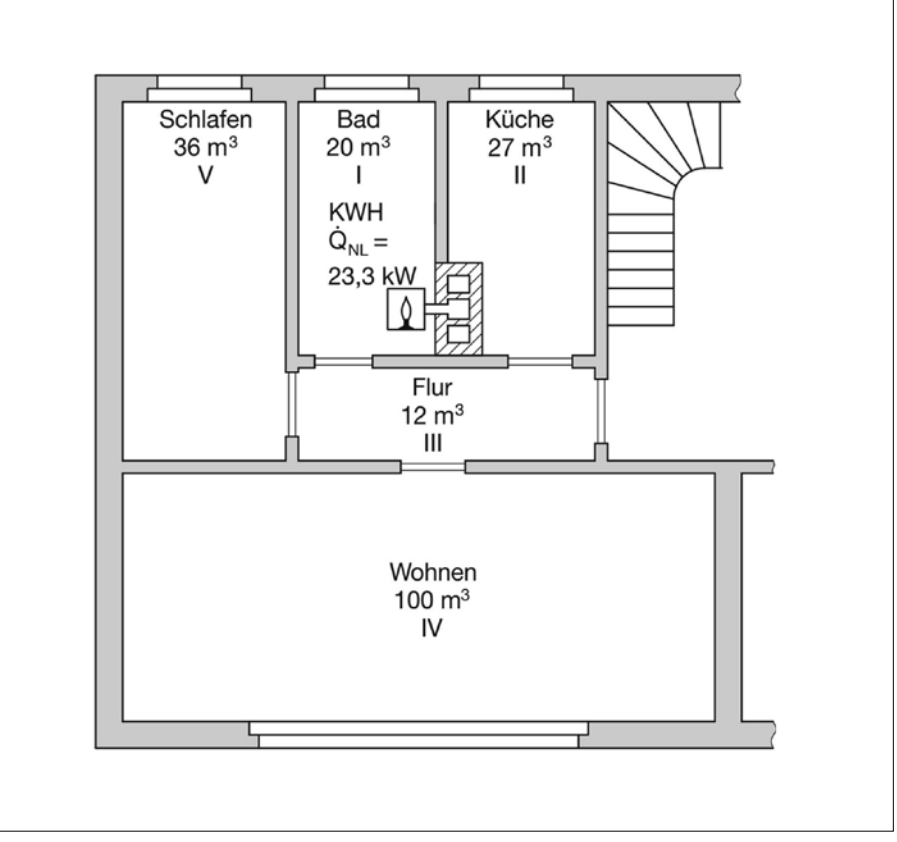

liest in der Spalte "Verbrennungsluftvo- Skizze der beschriebenen Wohnung aus TRGI Anhang D.4.

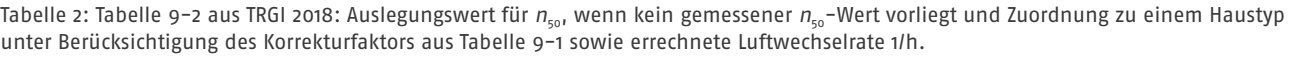

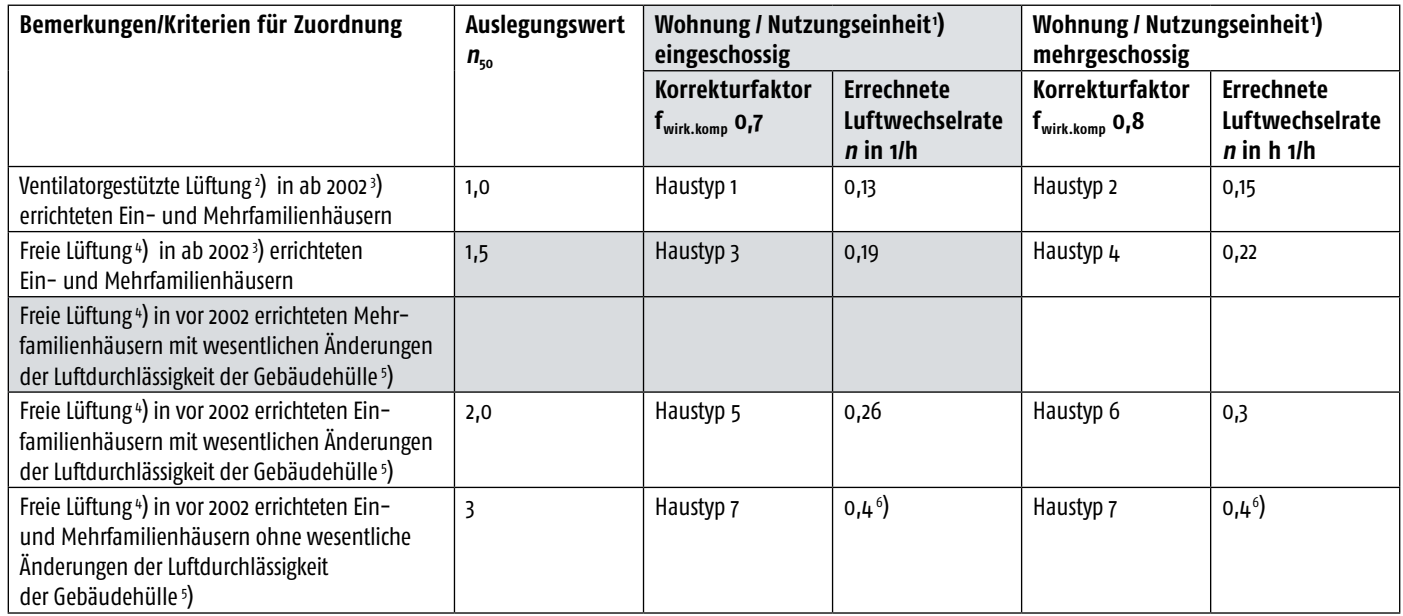

1 ) Eingeschossig / mehrgeschossig ist die Geschosszahl innerhalb der Wohnung/Nutzungseinheit, z. B. Wohnung in einer Etage eines Mehrfamilienhauses = eingeschossig; Wohnung über 2 Etagen eines Mehrfamilienhauses = mehrgeschossig.

2 ) Z. B. kontrollierte Be- und Entlüftung mittels eines oder mehrerer Ventilatoren.

3 ) D. h. nach EnEV 2002 und folgende errichtete Gebäude.

4 ) Lüftung über Undichtheiten in der Gebäudehülle, z. B. Fensterfugen.

5 ) Eine wesentliche Änderung der Luftdurchlässigkeit der Gebäudehülle liegt z. B. vor, wenn

- in einer Nutzungseinheit mehr als ⅓ der vorhandenen Fenster ausgetauscht wurde, oder

- in einem Einfamilienhaus mehr als ⅓ der vorhandenen Fenster ausgetauscht oder mehr als ⅓ der Dachfläche abgedichtet wurde.

6) Entspricht der bisherigen 4 m³/kW-Regel.

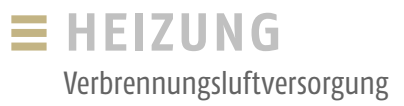

Auszug aus Tabelle 9-3 der TRGI. Anmerkung: In der Tabelle sind nur die Raumvolumina hinterlegt, die für das behandelte Beispiel 2 benötigt werden. Die aus Tabelle 9-2 markierten Werte sind im Formblatt in der zweiten Zeile eingetragen. Die in Tabelle 9-3 markierten Werte finden sich in den Spalten 4 und 5 des Formblattes wieder.

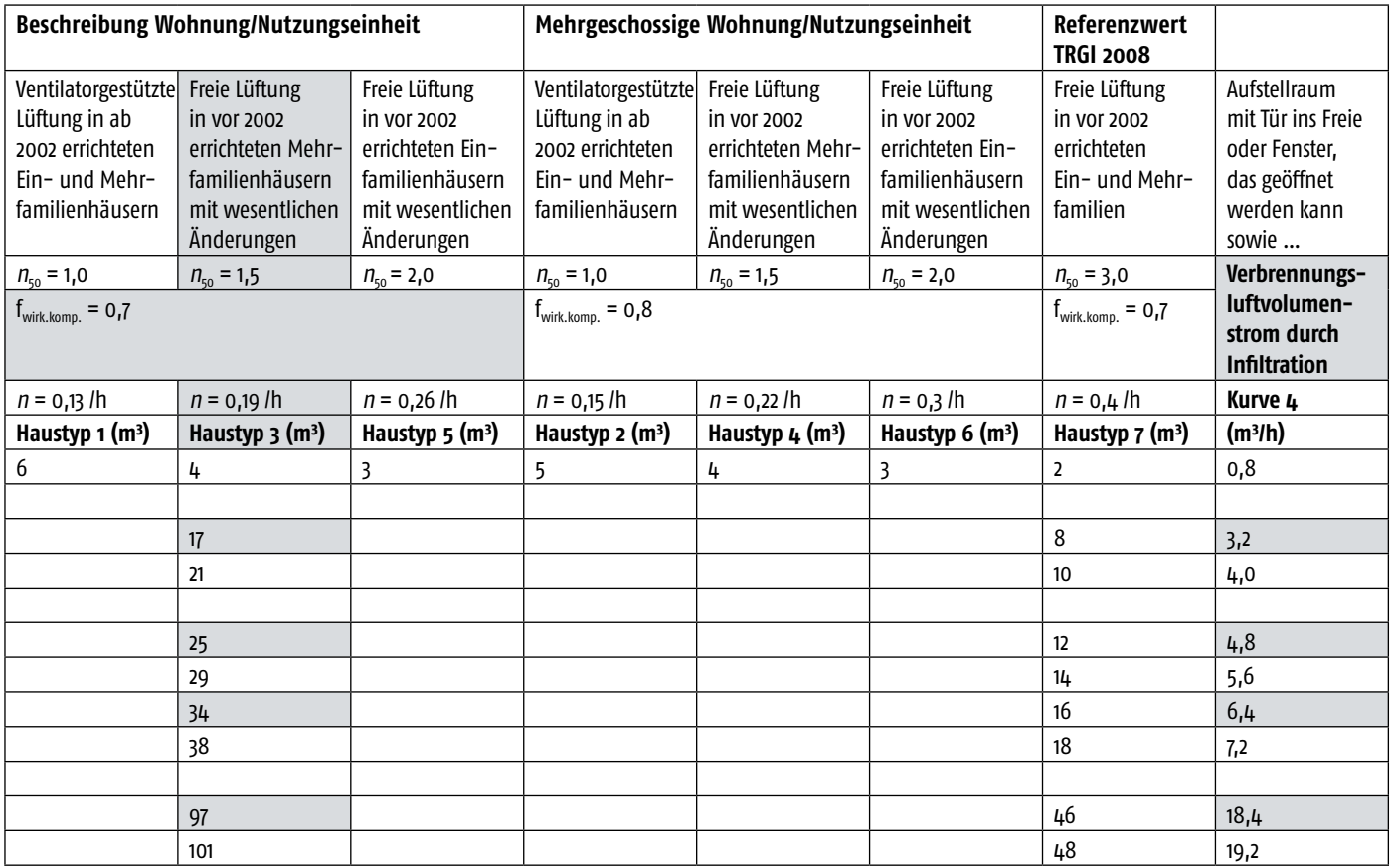

lumenstrom durch Infiltration" den Wert  $3,2 \text{ m}^3$ /h ab. So verfährt man mit allen Verbrennungslufträumen.

In Spalte 4 des Formblattes sind die Raumvolumen des Haustyps 3 eingetragen, die den abgelesenen Luftvolumenströmen in Spalte 5 zugrunde liegen. Im weiteren Schritt wird in der Zeile des Aufstell-raumes in Spalte 6 die Art der Feuerstätte und in Spalte 7 die Nennleistung eingetragen. Die Nennleistung multipliziert mit dem weiter oben genannten Verbrennungsluftbedarf von 1,6 m<sup>3</sup>/h je kW

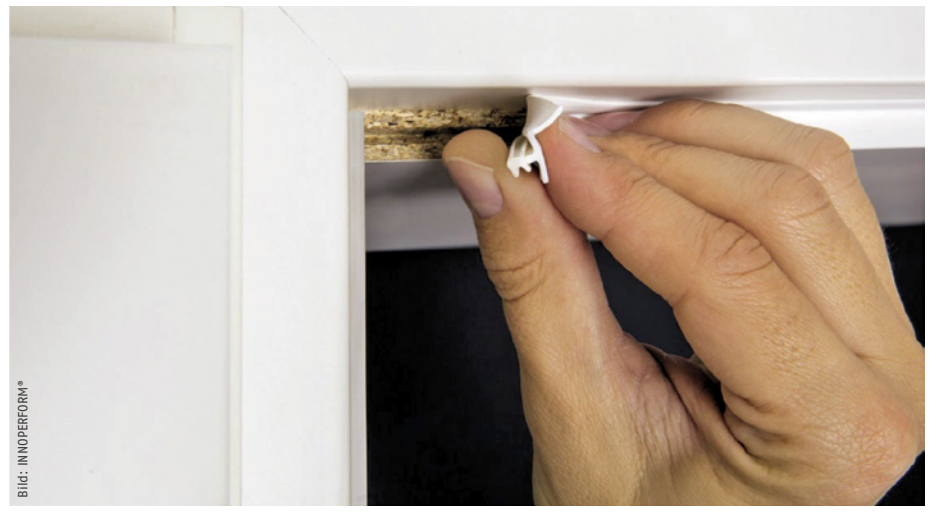

Einbau einer Überströmdichtung bei Innentüren.

ergibt den in Spalte 8 einzutragenden Verbrennungsluftbedarf der Feuerstätte.

Der Vergleich der Summen in den Spalten 5 (insgesamt in alle Verbrennungslufträume der Wohnung einströmender Luftvolumenstrom durch Infiltration) und 8 (Verbrennungsluftbedarf der Feuerstätte) zeigt, dass die von außen einströmende Luft selbst bei Öffnungen von je 150 cm<sup>2</sup> in allen Innentüren nicht ausreichen würde. Die Außenhülle der Wohnung muss also in jedem Fall gezielt undichter gemacht werden.

Im Formblatt wird zunächst geprüft, ob das Schutzziel 1 erfüllt ist. Das Bad allein hat nur ein Raum-Leistungs-Verhältnis (RLV) von 0,9 (siehe Spalte 9). In der Badtür befinden sich aber eine obere und eine untere Öffnung von je 150 cm² (dies wird in Spalte 14 des Formblattes eingetragen). Damit ergibt sich in Spalte 10 eine Summe von  $32 \text{ m}^3$  (Bad und Flur) und in Spalte 11 eine Summe des RLV von 1,4. Damit ist Schutzziel 1 erfüllt.

In Spalte 12 werden die sich aus der vorhandenen Gestaltung der Innentüren ergebenden Kurven nach TRGI eingetra-

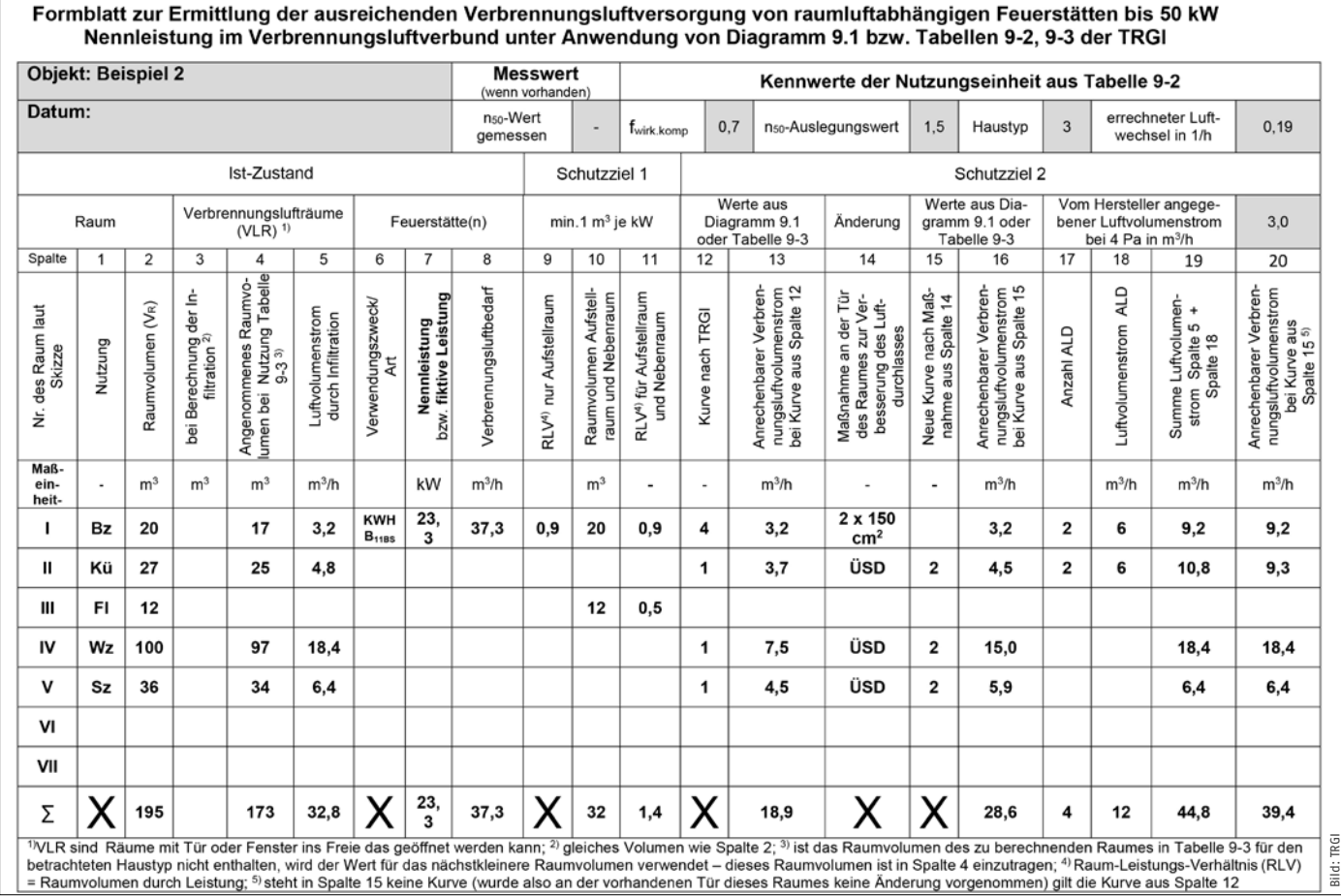

Formblatt mit Berechnung des Beispiels 2.

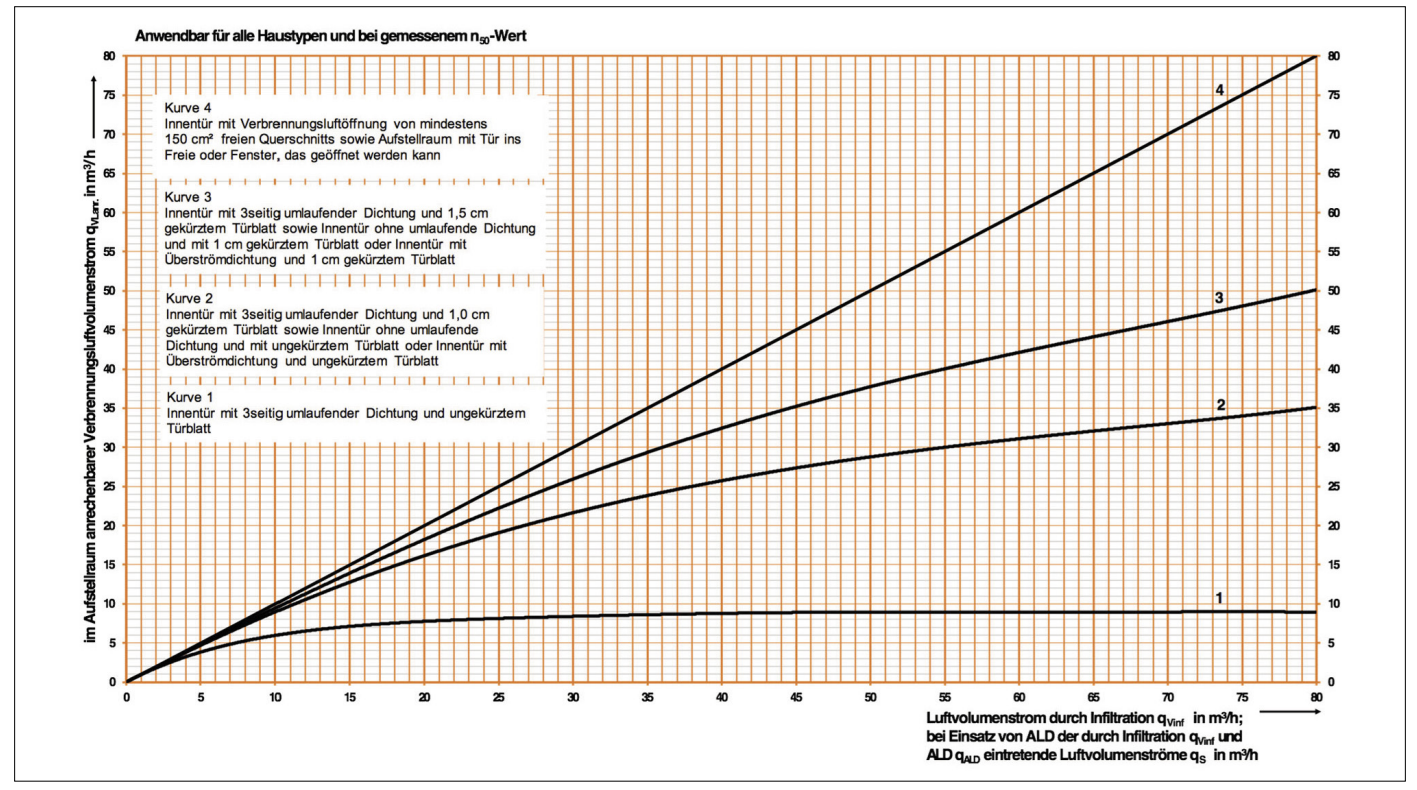

Diagramm 9.1 aus TRGI 2018.

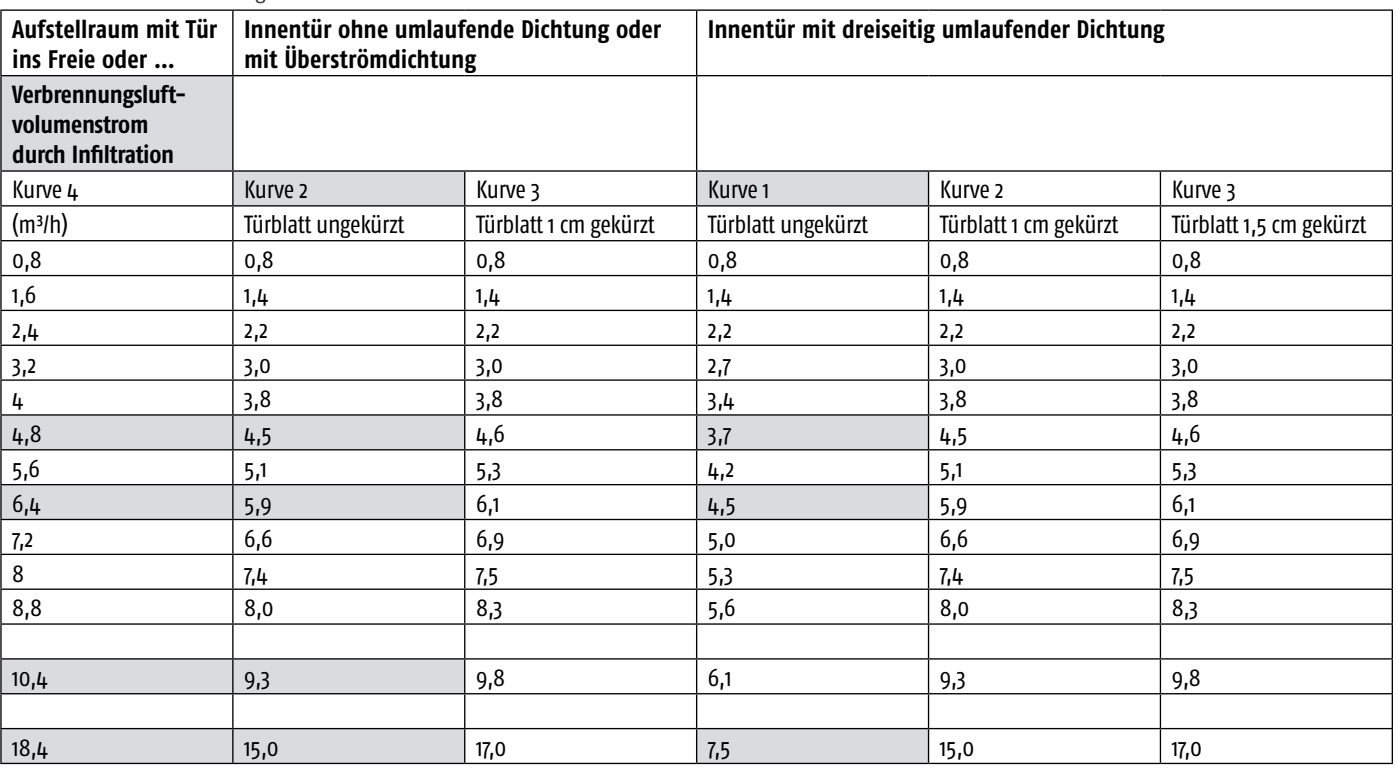

Anrechenbarer Verbrennungsluftvolumenstrom.

Auszug aus Tabelle 9-3 der TRGI. Anmerkung:

In der Tabelle sind nur die Raumvolumina hinterlegt, die für das behandelte Beispiel 2 benötigt werden.

gen. Nun kann aus Diagramm 9.1 der TRGI der anrechenbare Verbrennungsluftvolumenstrom für jeden Verbrennungsluftraum abgelesen und in das Diagramm eingetragen werden.

Im dargestellten Beispiel ist es natürlich einfacher weiterhin Tabelle 9-3 zu nutzen.

Für die in Spalte 5 des Formblattes eingetragenen Luftvolumenströme

werden in Tabelle 9-3 bei Kurve 1 die unterlegten Werte abgelesen und in Spalte 13 des Formblattes eingetragen. Die Summe des anrechenbaren Verbrennungsluftvolumenstromes liegt bei etwa 50% des Verbrennungsluftbedarfs.

Es wird nun zunächst die Luftströmung innerhalb der Wohnung verbessert. Öffnungen von je 150 cm<sup>2</sup> in allen Innen-

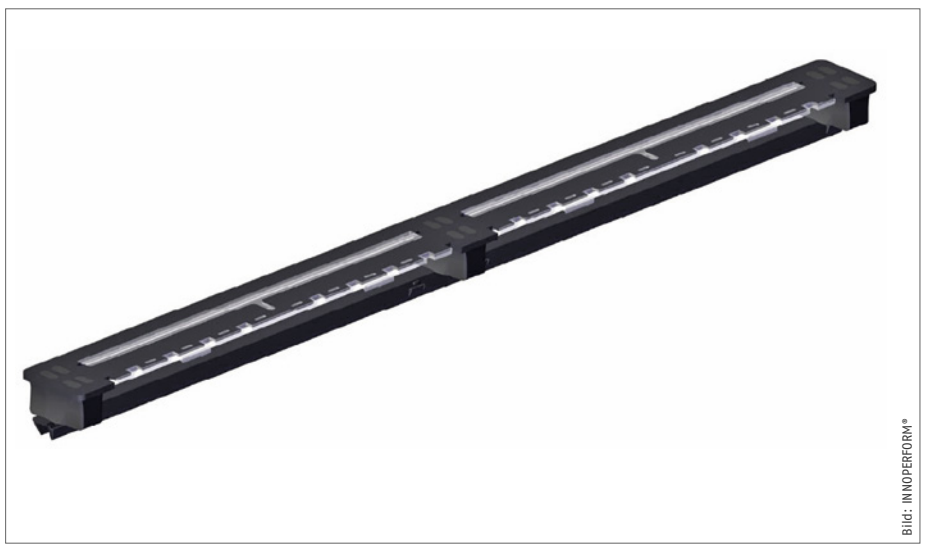

Arimeo Fensterfalzlüfter (ALD).

türen lösen das Problem nicht und sind für den Benutzer der Wohnung unzumutbar. Neu in der TRGI genannt sind Überströmdichtungen. Dies sind flache Dichtungen die gemäß Gutachten bei Einbau nach Einbauanleitung den gleichen Luftdurchsatz gewährleisten, wie bei gleicher Tür ohne Dichtung. Sie fallen wenig auf und sind daher benutzerfreundlicher als Türen ohne Dichtung. Nach ihrem Einbau wird die Tür bei Kurve 2 zugeordnet.

Die Maßnahme wird in Spalte 14 (Überströmdichtung – ÜSD) und die neue Kurve wird in Spalte 15 des Formblattes eingetragen. Danach werden aus Tabelle 9-3 die dunkler unterlegten Werte bei Kurve 2 abgelesen und in Spalte 16 des Formblattes eingetragen.

Der anrechenbare Verbrennungsluftvolumenstrom reicht noch immer nicht aus. Es müssen Außenluftdurchlässe (ALD) eingebaut werden. Günstig, weil mit wenig Aufwand einzubauen und kaum sichtbar, sind ALD, die in Fenster eingebaut werden. Sogenannte Fensterfalzlüfter. Der von Hersteller angegebene Luftvolumenstrom bei 4 Pa wird in der vierten Zeile des Formblattes rechts eingetragen. Die Anzahl der eingebauten ALD in Spalte 17 und der damit erzielte Luftvolumenstrom in Spalte 18.

Der dann insgesamt im Verbrennungs luftraum (Summe aus Infiltration – Spal te 5 und ALD – Spalte 18) vorhandene Luftvolumenstrom wird in Spalte 19 und der bei Kurve 2 im Aufstellraum ankom mende Verbrennungsluftvolumenstrom in Spalte 20 eingetragen. Bei der Küche sind das 10,8 bzw. 9,3 m<sup>3</sup>/h (leicht unterlegte Werte in Tabelle 9-3. Jetzt ist der anrechenbare Verbrennungsluftvolumen strom mit 39,4 m<sup>3</sup>/h größer als der Verbrennungsluftbedarf von 37,3 m<sup>3</sup>/h und damit die ausreichende Verbrennungs luftversorgung rechnerisch nachgewie sen.

Schlussbemerkung: Für den Nachweis der ausreichenden Verbrennungsluftver sorgung gibt es inzwischen Tools und Soft warelösungen. Doch auch bei der Verwen dung solcher Programme ist ein Grundla genwissen der Anwender Voraussetzung zur Vermeidung von Fehlern.

Autor: Dipl.-Ing. FH Stefan Gralapp, Ing.-Büro, Bezirksschornsteinfegermeister i. R.

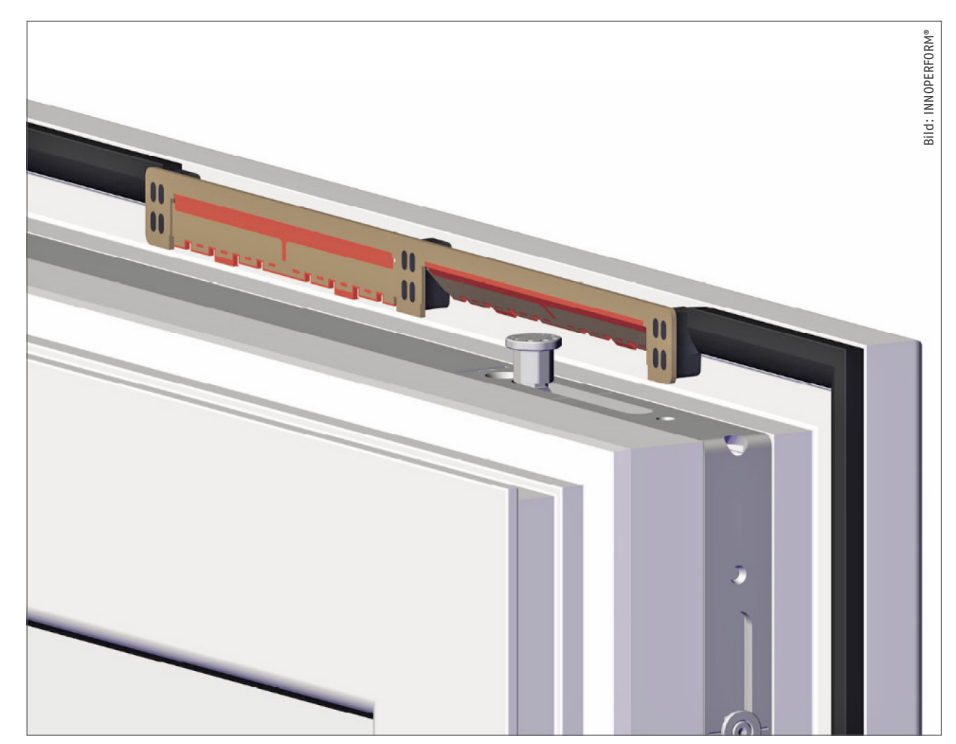

Eingebauter Fensterfalzlüfter vom Typ "Arimeo".